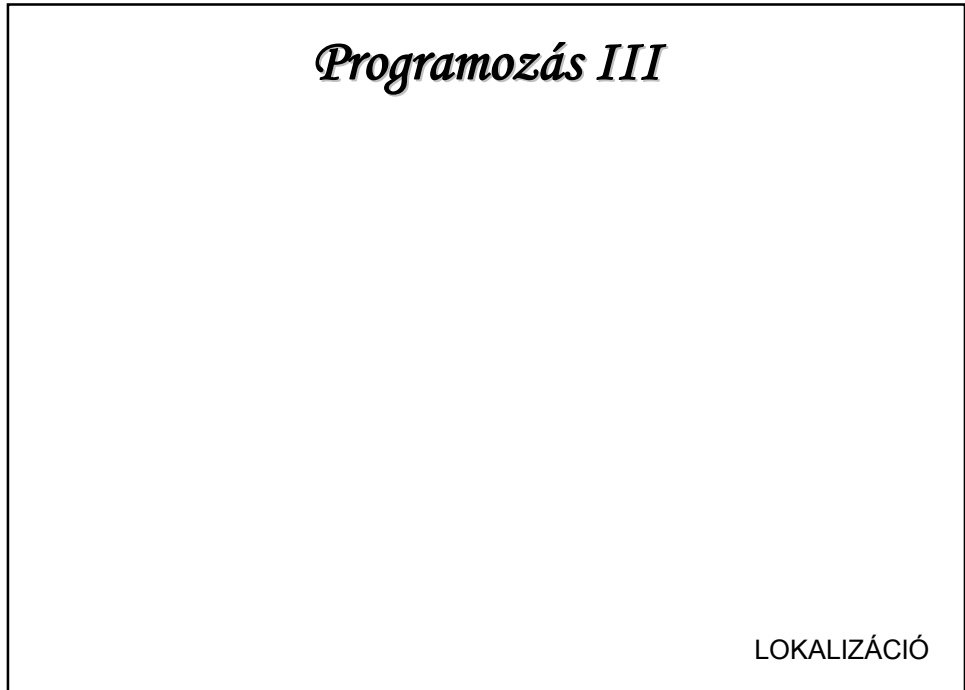

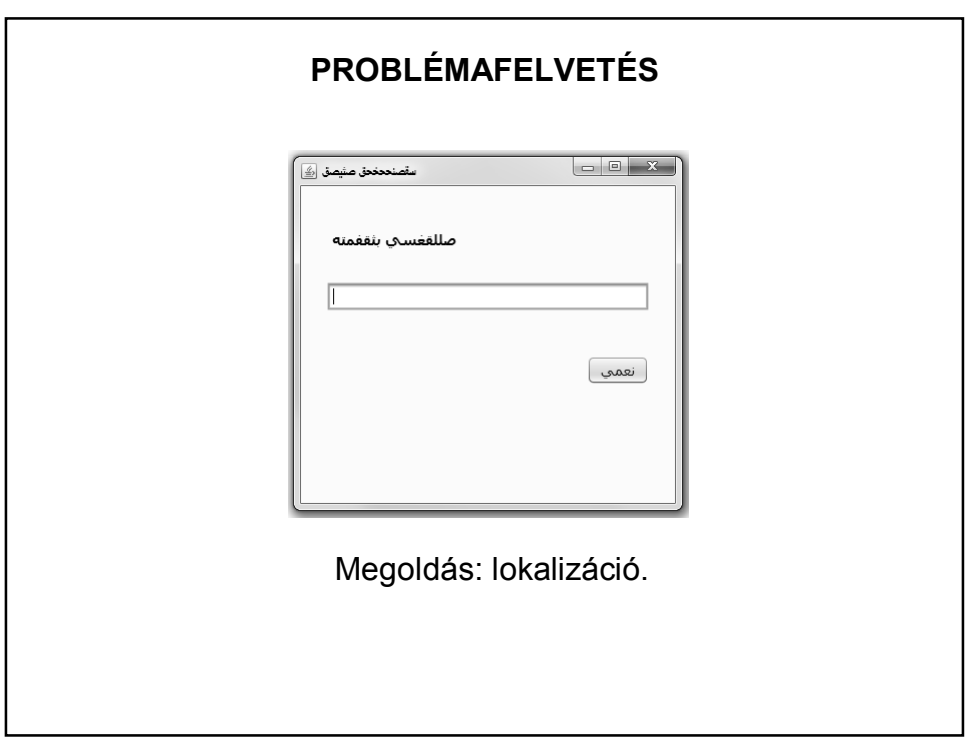

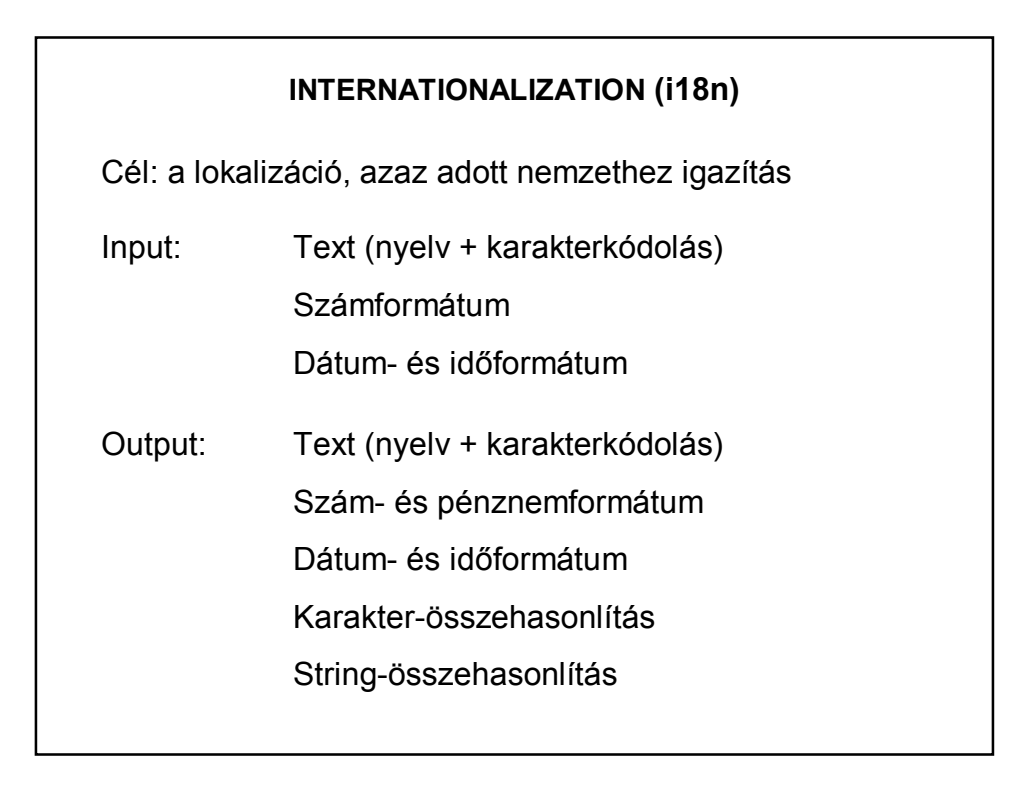

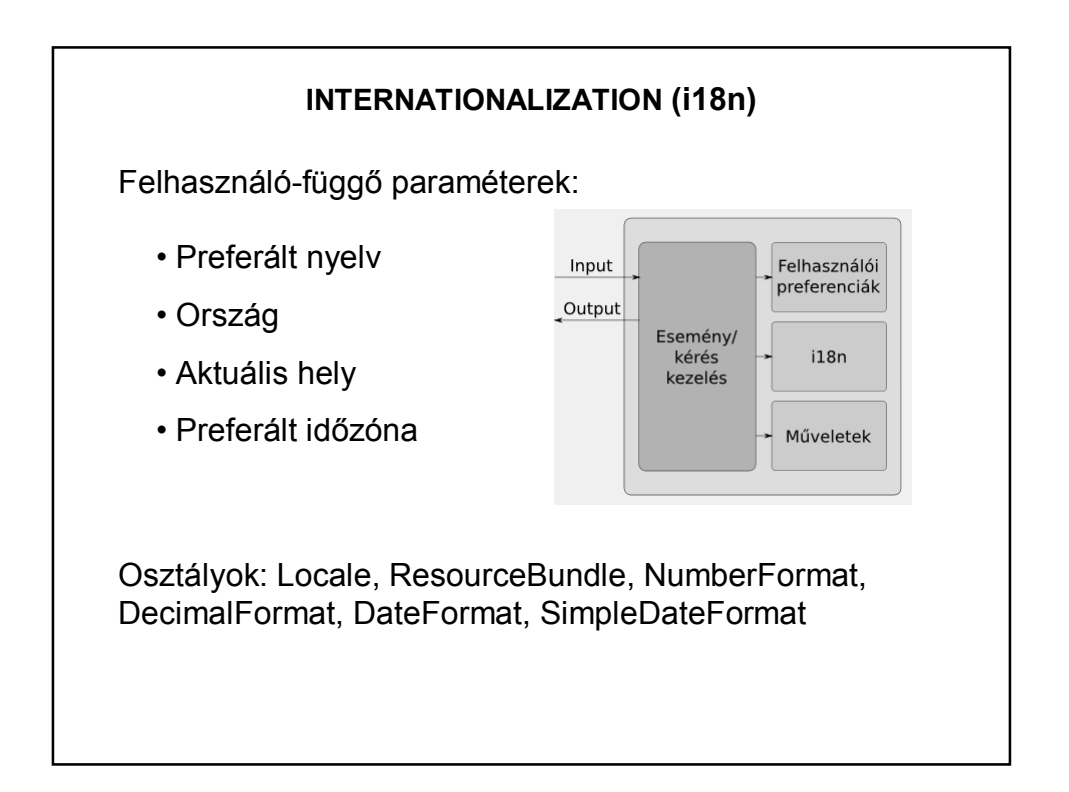

## **INTERNATIONALIZATION (i18n) - Locale**

Néhány nagyobb nyelv/ország konstansként is megadható. Pl.: Locale.ENGLISH; Locale.CANADA; Locale.JAPAN; Locale.TRADITIONAL\_CHINESE; stb.

Konstruktorok:

Locale (String nyelv)

Locale locale = new Locale("hu");

Locale (String nyelv, String orszag) Locale locale = new Locale("hu", "HU");

Locale (String nyelv, String orszag, String varians)

## **INTERNATIONALIZATION (i18n) – Szám- és dátumformázás**Néhány példa: Locale localeHu = new Locale("hu", "HU"); NumberFormat numberFormat = NumberFormat.getInstance(localeHu); String kiirtSzam = numberFormat.format(100.99); System.out.println("A magyar szám: " + kiirtSzam); Locale localeEng = new Locale ("en", "GB"); numberFormat = NumberFormat.getInstance(localeEng);  $kijrtSzam = numberFormat.format(100.99);$ System.out.println("Az angol szám: " + kiirtSzam); A magyar szám: 100,99 Az angol szám: 100.99

## **INTERNATIONALIZATION (i18n) – Szám- és dátumformázás**

```
DateFormat datumFormatum = DateFormat.getDateInstance();
String kiirtDatum = datumFormatum.format(new Date());
System.out.println("A mai dátum: " + kiirtDatum);
String datumMinta = "dd MMMM yyyy, EEEEE";
SimpleDateFormat simpleDateFormat =
       new SimpleDateFormat (datumMinta, localeEng) ;
String maiKiirtDatum = simpleDateFormat.format(new Date());
System. out.println ("A mai dátum angolul: " + maiKiirtDatum);
datumMinta = "yyyy. MMMM dd, EEEE";simpleDateFormat =new SimpleDateFormat (datumMinta, localeHu) ;
mailKitirtDatum = simpleDateFormat.format(new Date());
System.out.println("A mai dátum magyarul: " + maiKiirtDatum);
             A mai dátum: 2017.11.21.
             A mai dátum angolul: 21 November 2017, Tuesday
             A mai dátum magyarul: 2017. november 21, kedd
```
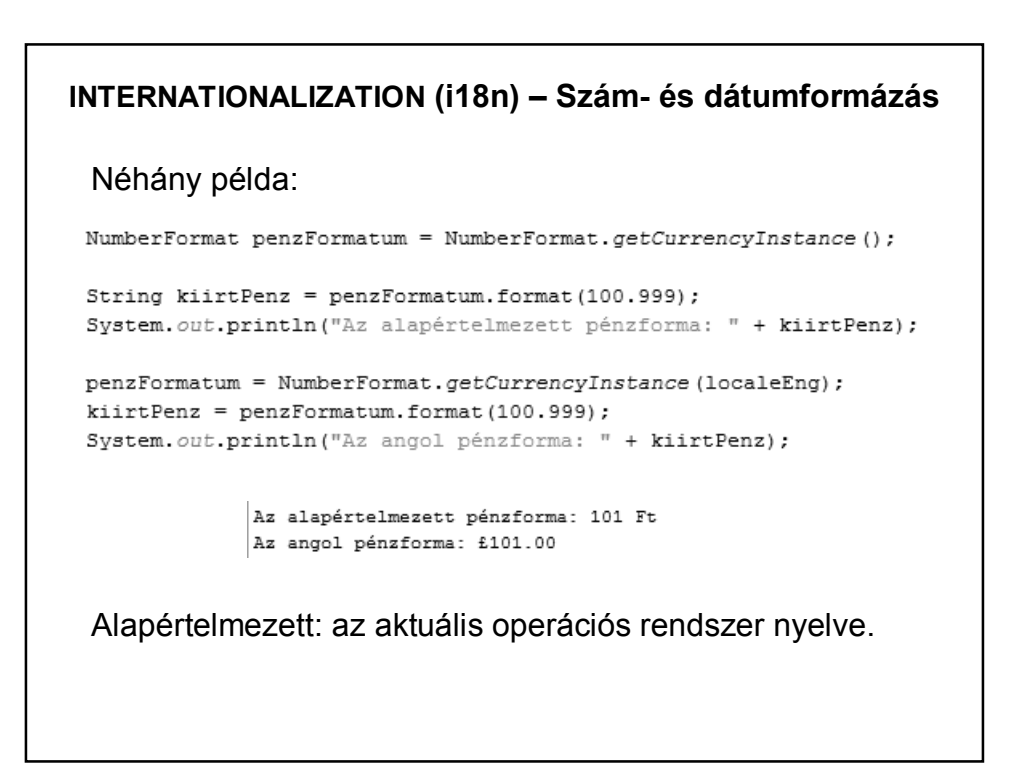

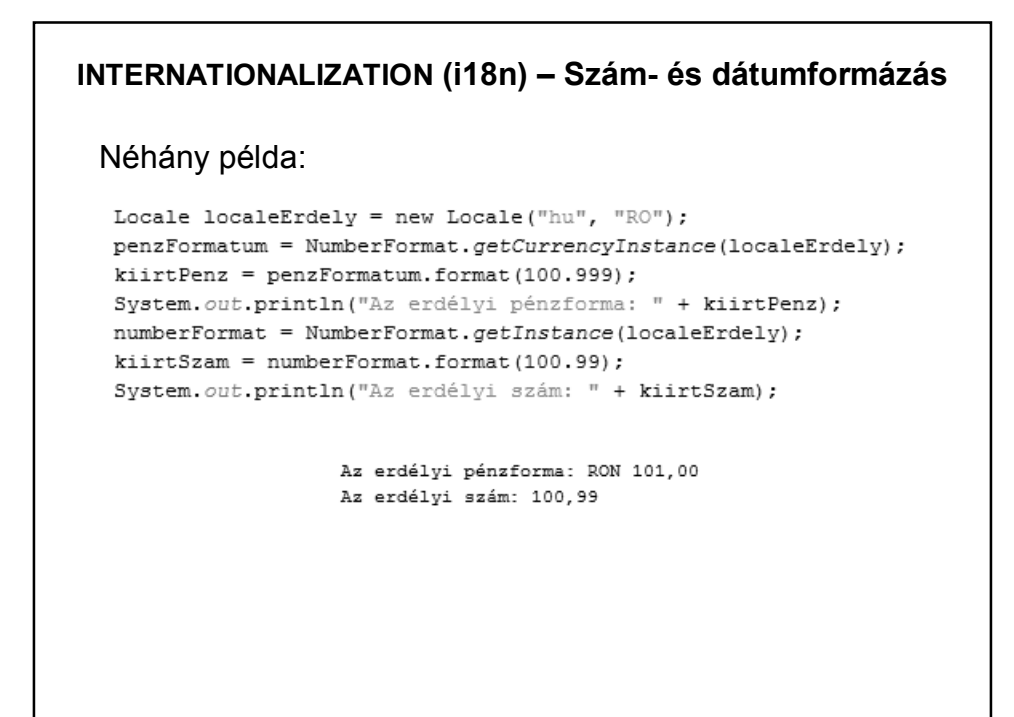

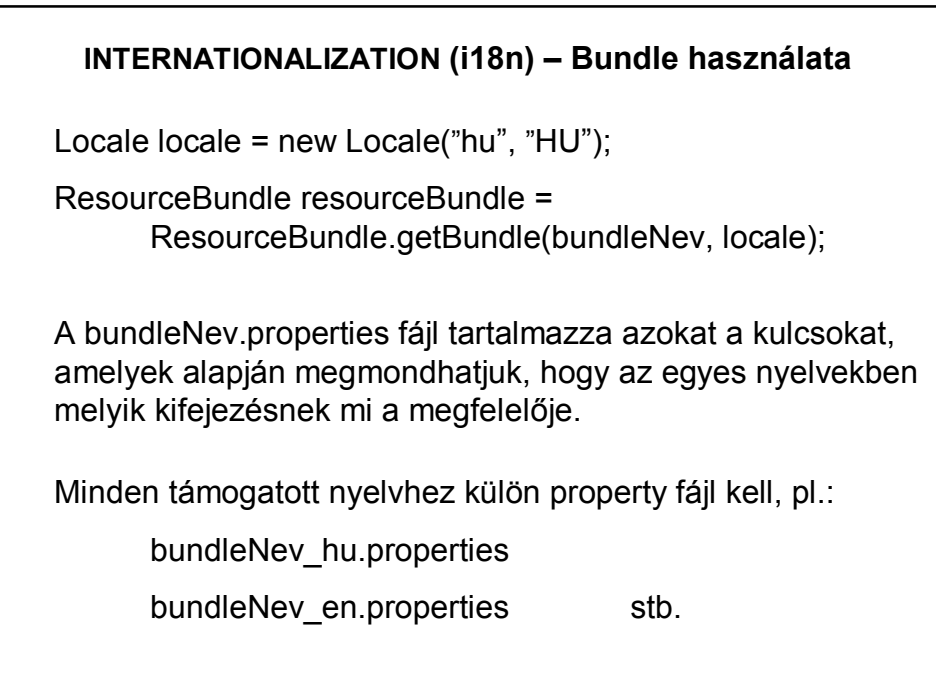

```
INTERNATIONALIZATION (i18n) – Bundle használata –
                         1. példa
Üzenet kiírása különböző nyelveken
   public class Lokalizalas {
       void lokalizal() {
           String nyelv;
           String orszag;
           Locale lokalitas;
           ResourceBundle bundle;
           // Nyelvek megadása
           String[] nyelvek = {"en", "hu", "fr", "es"};
           String[] orszagok = {"US", "HU", "FR", "ES"};
```
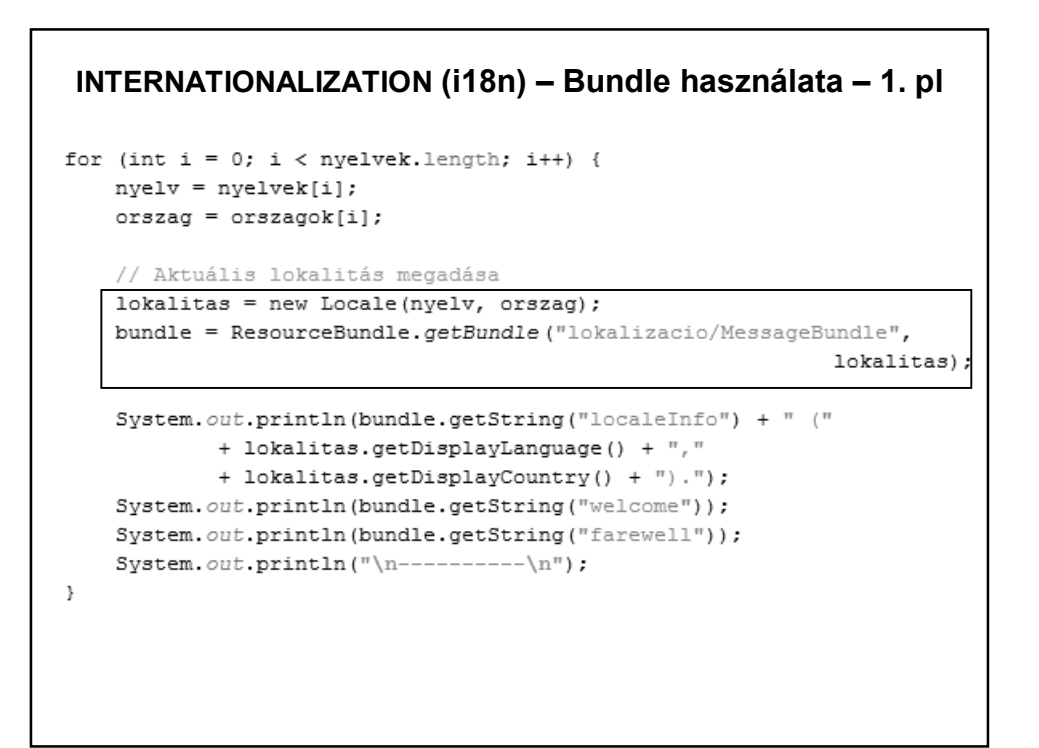

```
INTERNATIONALIZATION (i18n) – Bundle használata – 1. pl
        This is an English-language program (English, United States).
        Hello, welcome.
        Thanks to visit.
        -----------
        Ez egy magyar nyelvű program (magyar, Magyarország).
        Jó napot kívánok!
        Köszönöm a látogatást!
         -----------
        Il est un programme de langue française. (French, France).
        Bonjour, comment allez-vous?
        Merci pour visiter.
        ----------
        Este es un programa en español. (Spanish, Spain).
        ¿Hola, ¿Cómo está usted?.
        Gracias a visita.
```
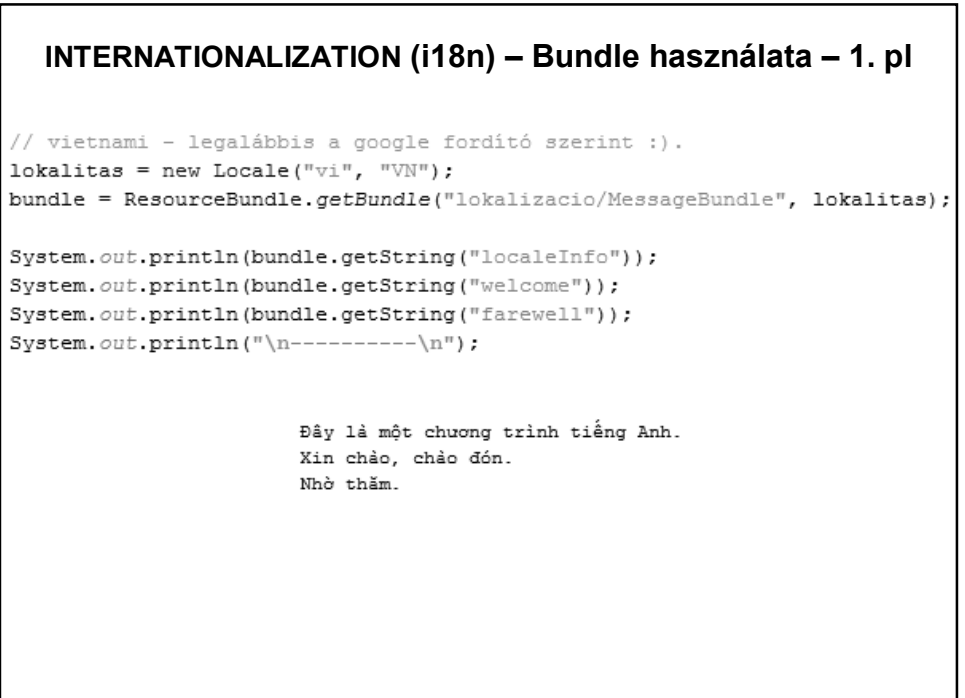

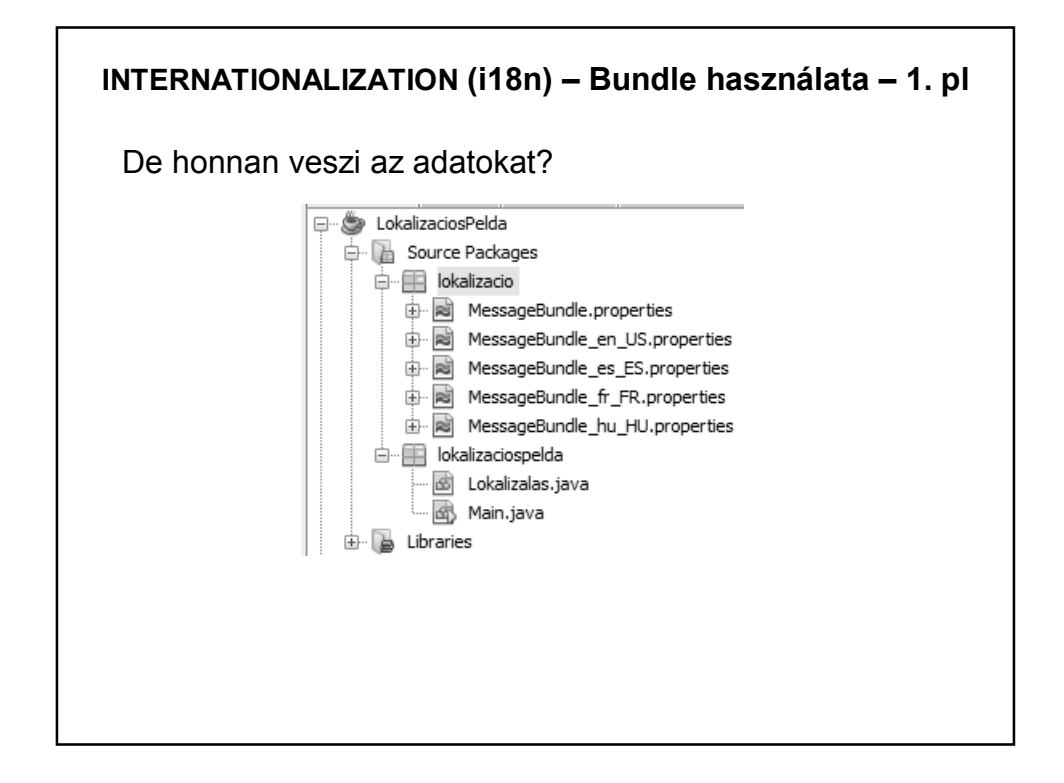

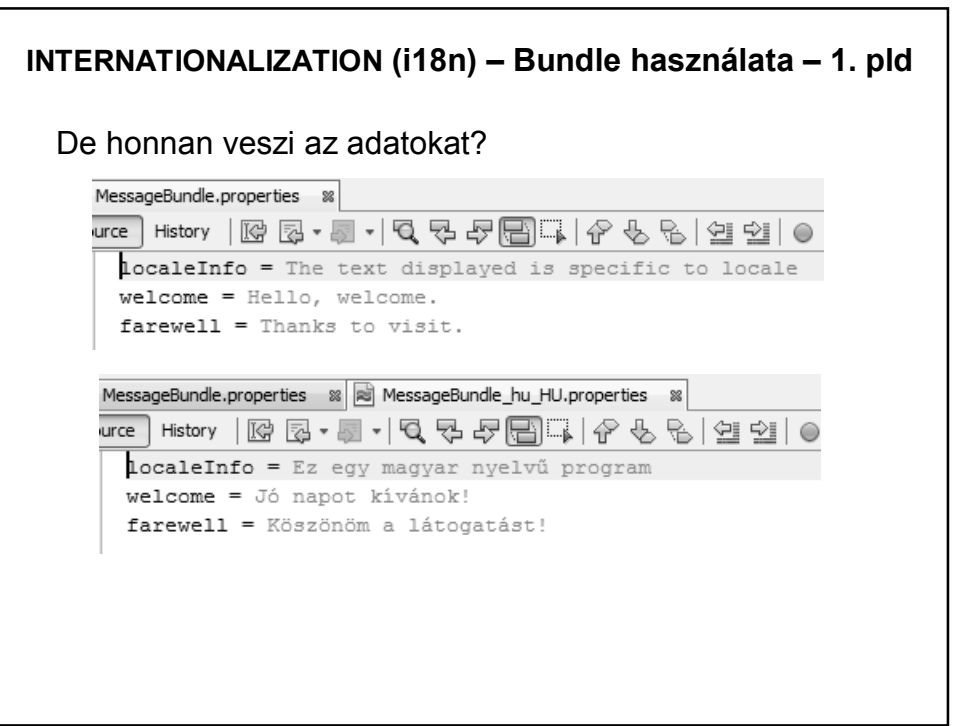

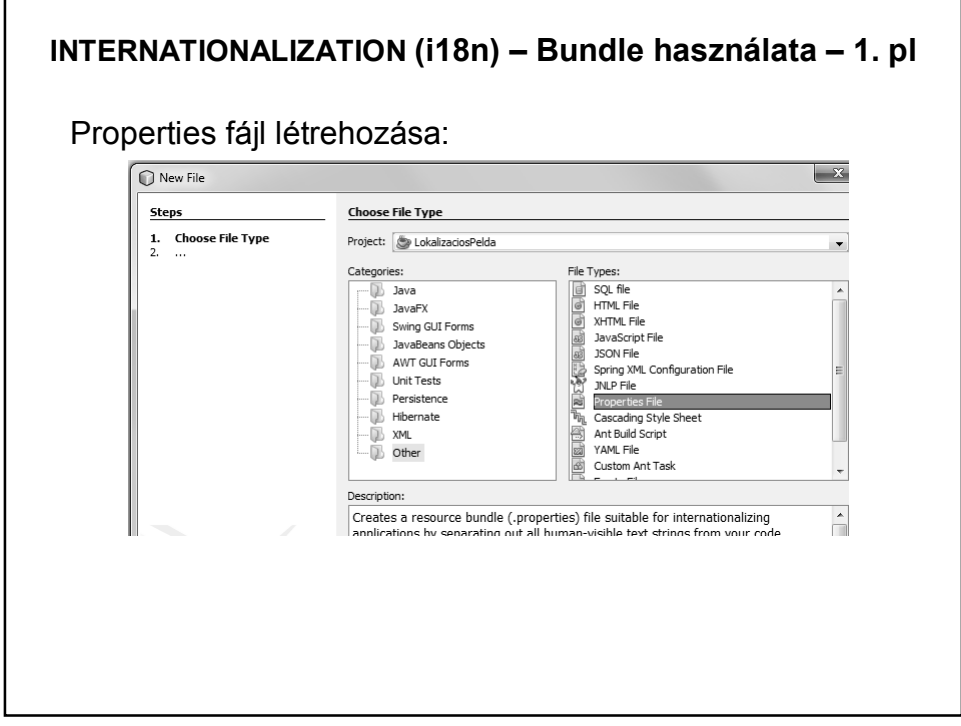

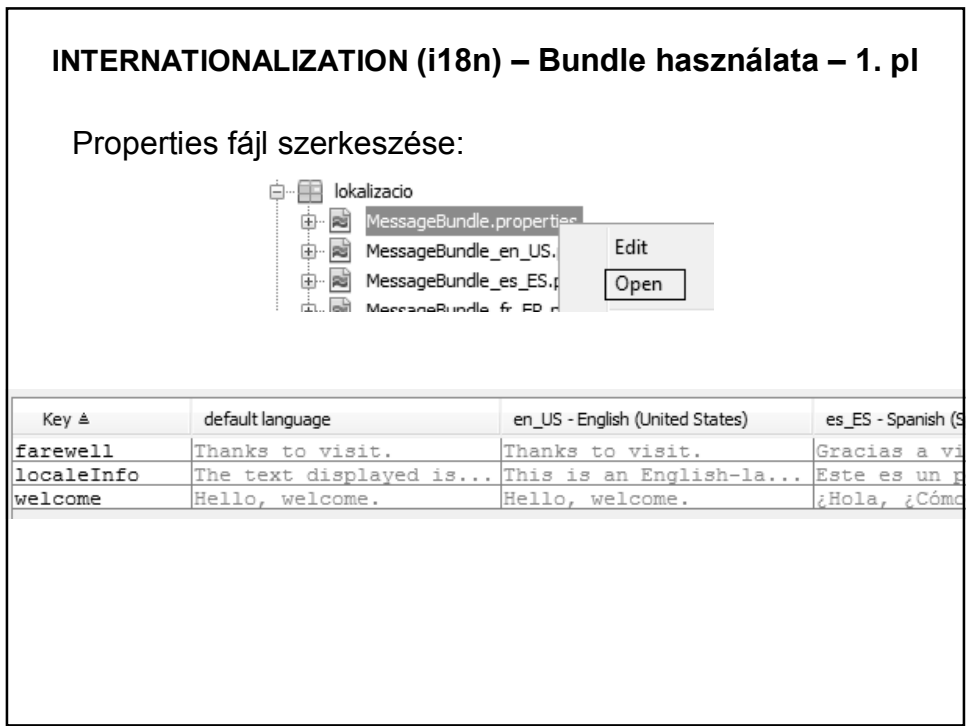

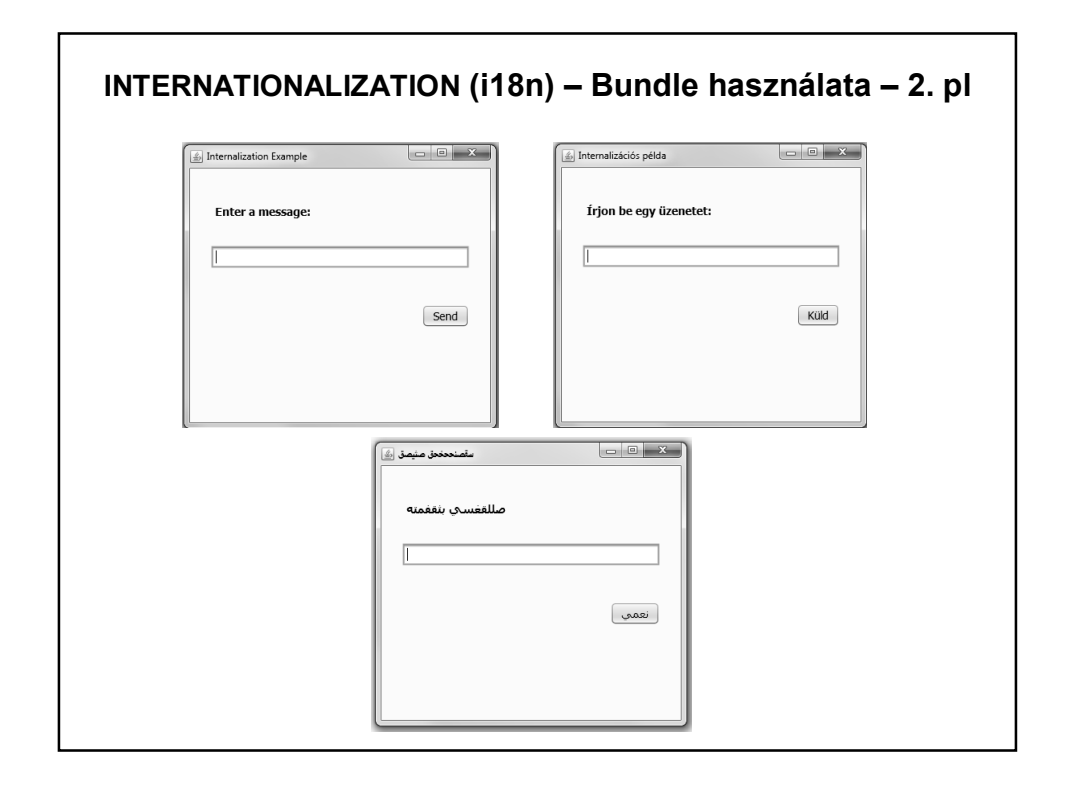

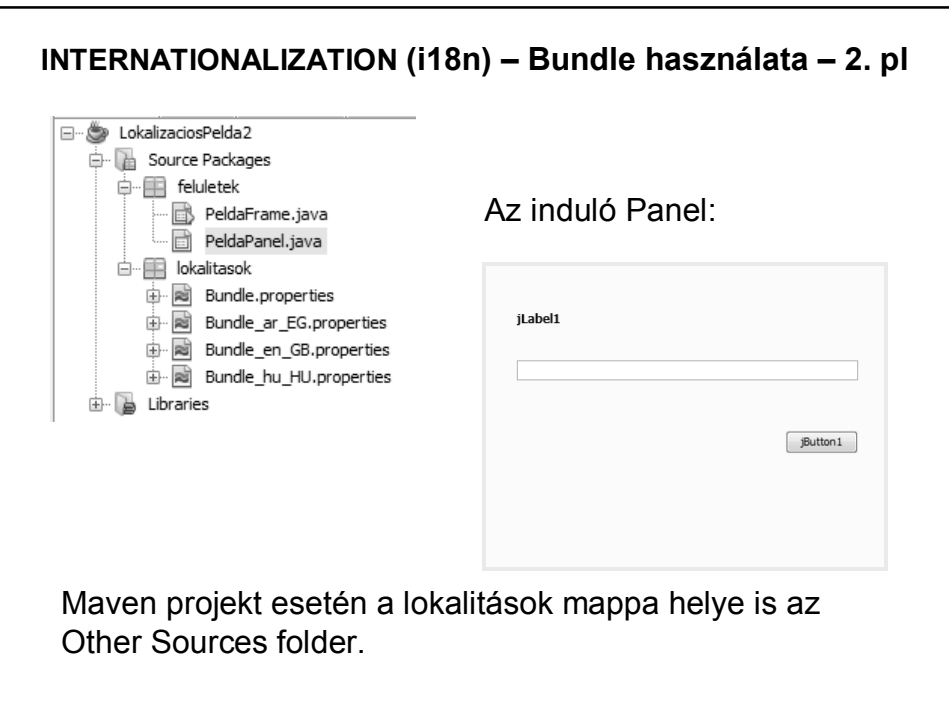

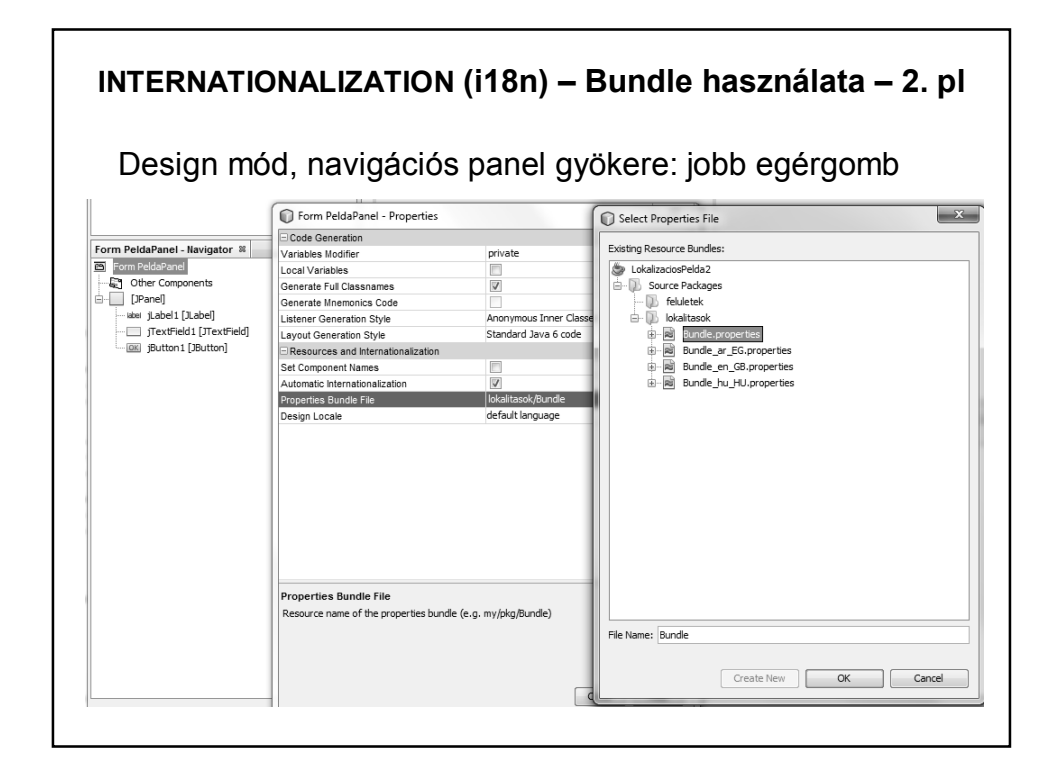

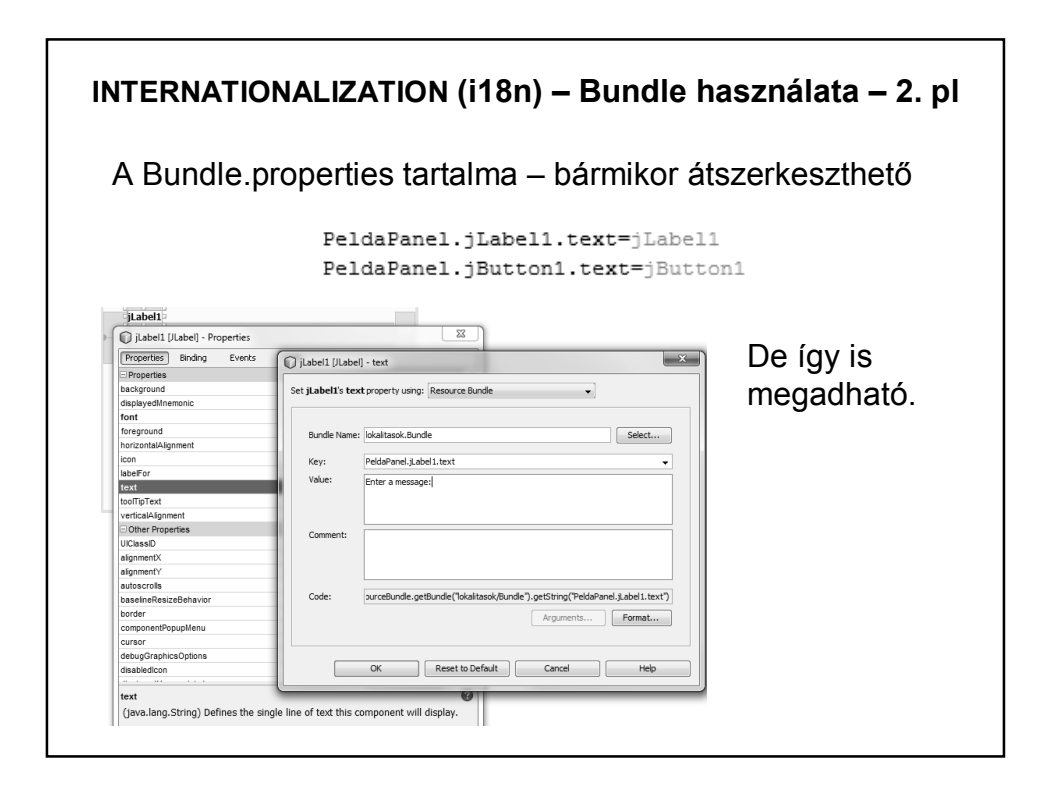

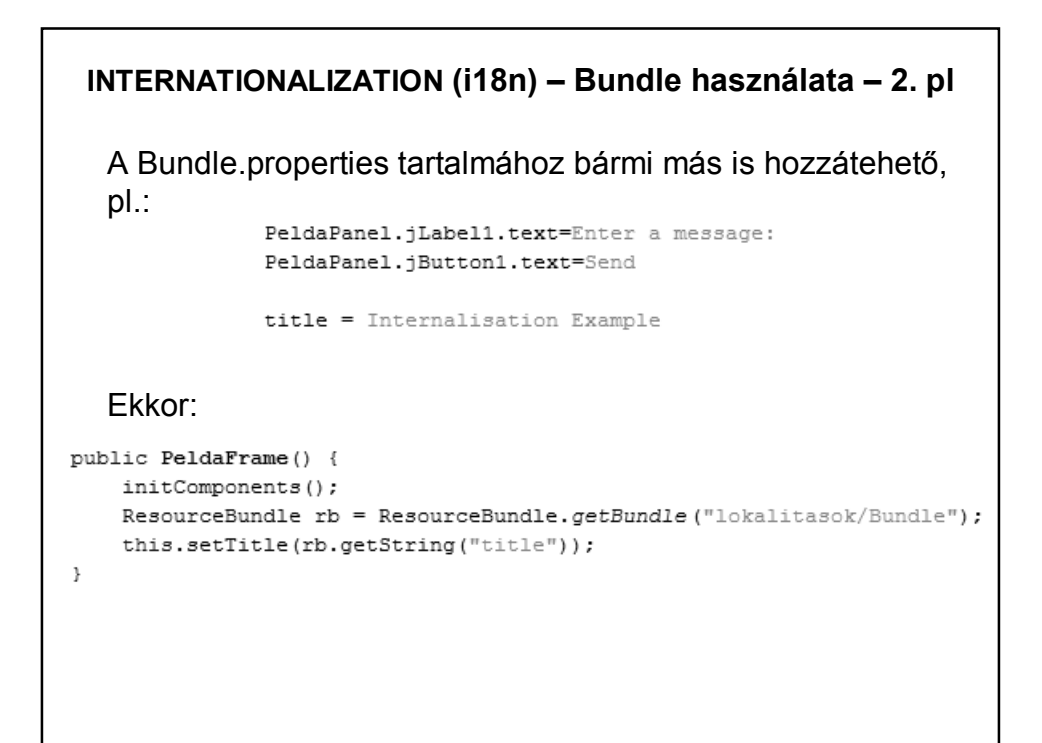

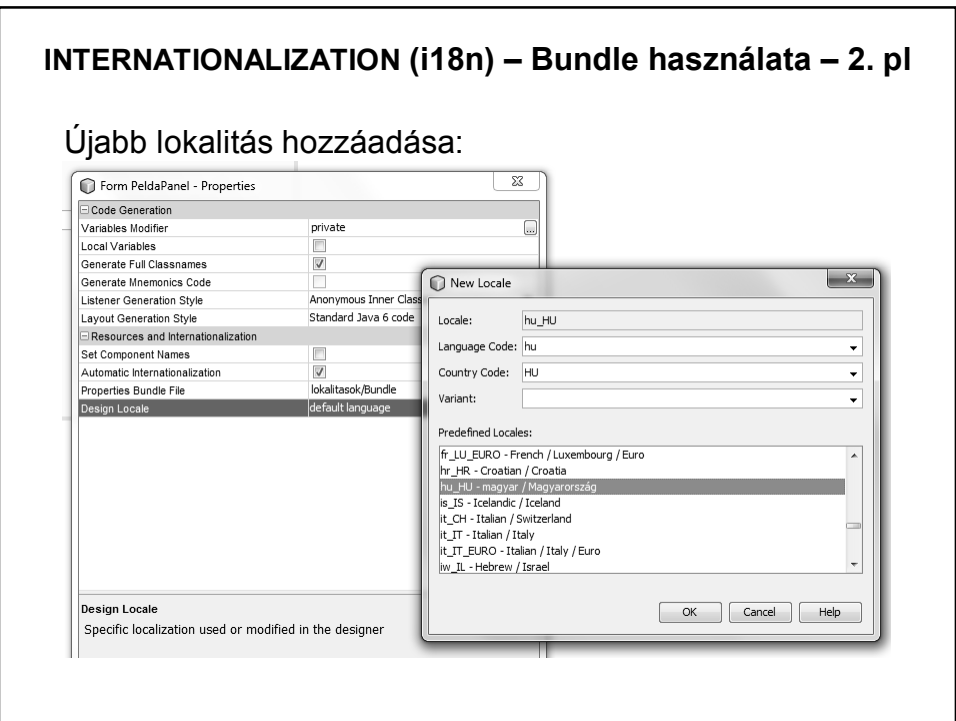

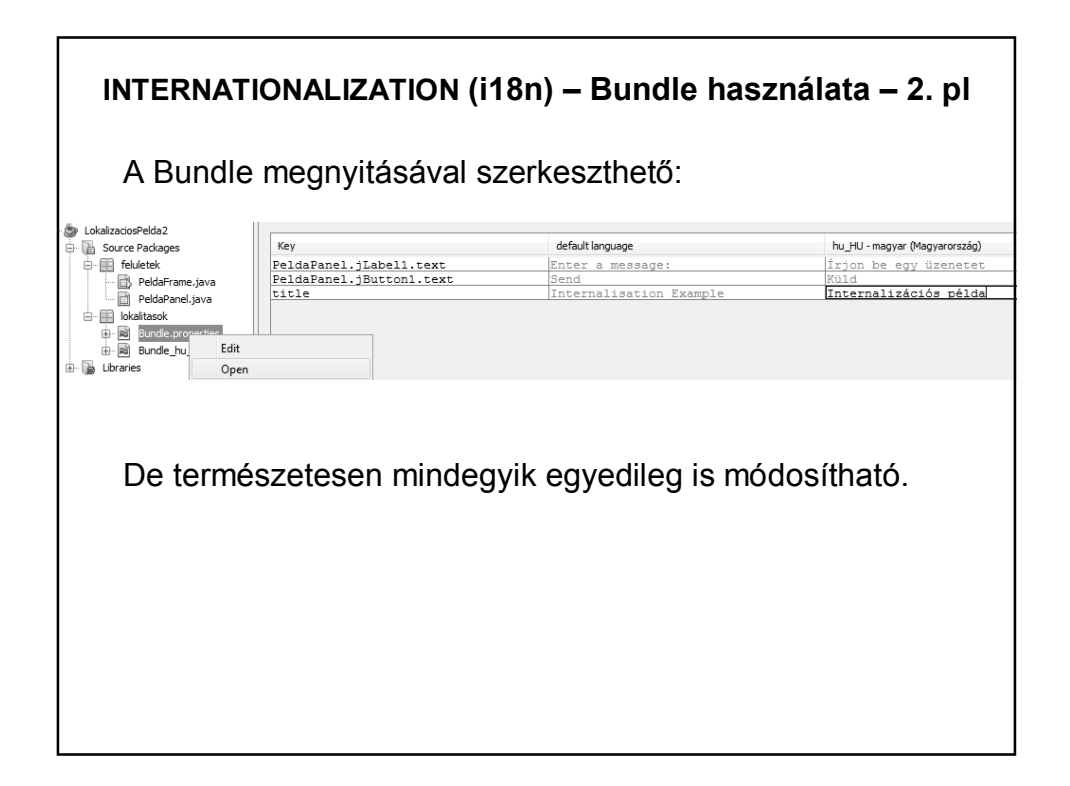

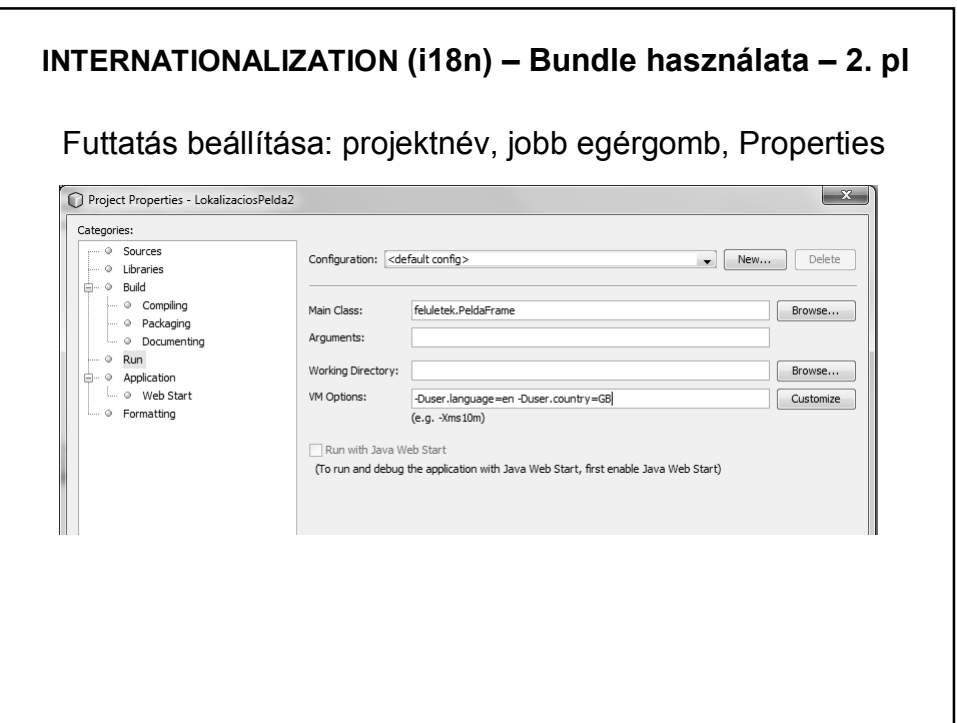

```
void rendez() {
    \mathtt{List}\texttt{<Embed} \texttt{>} \texttt{ember} \texttt{>} \texttt{=} \texttt{new} \texttt{ArrayList}\texttt{>}();RENDEZÉS 
    emberek.add(new Ember("Sanyi"));
    emberek.add(new Ember("Józsi"));
    emberek.add (new Ember ("Ádám") ) ;
    emberek.add(new Ember("Éva"));
    emberek.add(new Ember("Béla"));
    Collections.sort(emberek);
    System.out.println(emberek);
                              public class Ember implements Comparable<Ember>{
J.
                                   private String nev;
                                   public Ember (String nev) \{\ldots\}[Béla, Józsi, Sanyi, Ádám, Éva]
                                   @Override
                                   public String toString() \{ \ldots \}@Override
                                   public int compareTo (Ember t) {
                                       return this.nev.compareTo(t.nev);
                                   \rightarrow\}
```
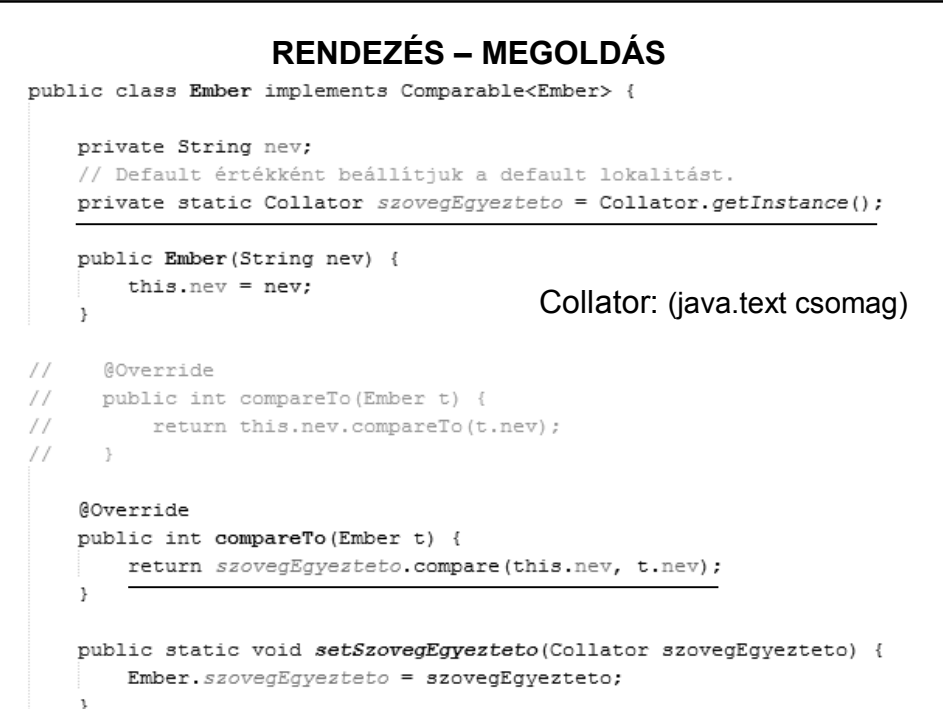

```
void rendez() {
   List<Ember> emberek = new ArrayList<>();<br>emberek.add(new Ember("Sanyi"));
   emberek.add(new Ember("Józsi"));
   emberek.add(new Ember("Csaba"));
   emberek.add(new Ember("Cucu"));
   emberek.add (new Ember ("Ádám") ) ;
   emberek.add(new Ember("Éva"));
   emberek.add(new Ember("Béla"));
   Collections.sort(emberek);
   System.out.println("default: " + emberek);
   Collator szovegEgyezteto = Collator.getInstance(Locale.ENGLISH);
    {\tt Ember.setSzovegEgyezteto}\, (szovegEgyezteto)\, ;Collections.sort(emberek);
   System. out.println("angol: " + emberek);
   \texttt{szovegEgyezteto = Collator.getInstance(Locale. \textit{FRENCH})}; \\{\tt Ember.setSzovegEgyezteto}\, (szoveg {\tt Egyezteto})\, ;Collections.sort(emberek);
   System.out.println("francia: " + emberek);
    \texttt{szovegEgyezteto} = \texttt{Collator.getInstance}(\texttt{new locale("hu", "HU"))}\text{;}{\tt Ember.setSzovegEgyezteto(szovegEgyezteto)}Collections.sort(emberek):
    \texttt{System.out.println("mayar: " + emberek)} \texttt{;}
```
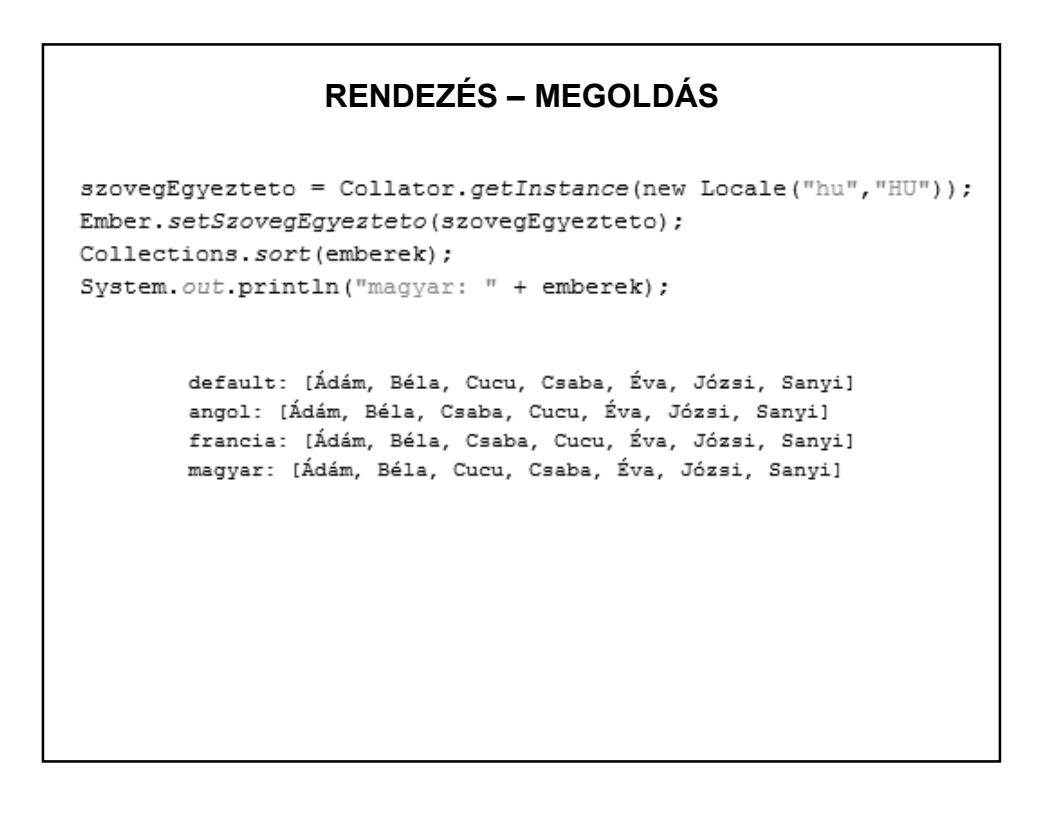

## **NÉHÁNY JAVASOLT OLDAL**

https://netbeans.org/kb/73/java/gui-automatic-i18n.html http://docs.oracle.com/javase/8/docs/technotes/guides/intl/ http://docs.oracle.com/javase/tutorial/i18n/text/locale.html

+ google